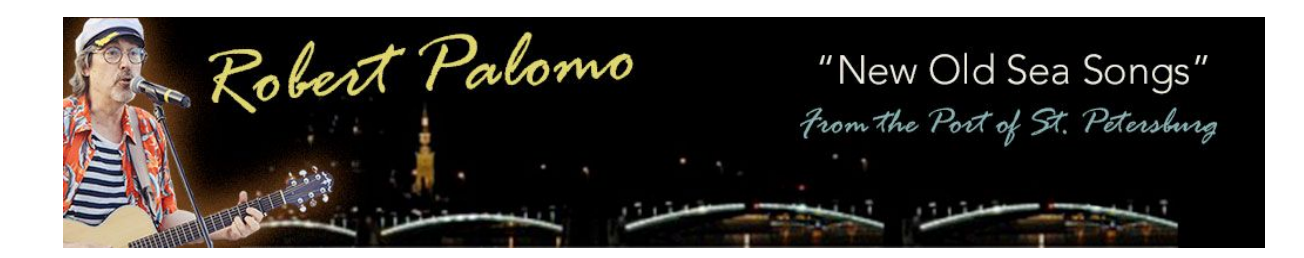

## How to Use My Song In Your YouTube Video

Thanks for your interest in using my music in your video. Here's how to do it:

- 1. Incorporate the audio you downloaded in a video you make for YouTube (see links below that might help you).
- 2. Please use the entire song. You can have a voice-over on top of it, however.
- 3. Upload your video containing my song audio to your YouTube channel.
- 4. At some point, you'll see a notice in the COPYRIGHT NOTICES section of your Video Manager on YouTube. This will tell you that "third party content" has been detected. Their little critters have recognized my music because it's in one of my YouTube videos too. This is not a copyright violation notice, though it might seem like it.
- 5. Follow YouTube's instructions and acknowledge the third-party content.
- 6. YouTube will then show "relevant" ads to viewers of your video. If those ads generate any \$\$, I get a share of it, because my music is used. If your video is "monetized", you'll also get a cut of the ad revenue (at least that's how I understand it).
- 7. Go promote your video and make it go viral!
- 8. I'll help! If yo[u email](http://www.robertpalomo.com/contact/) me a link to your video [\(www.robertpalomo.com/contact\)](http://www.robertpalomo.com/contact), I'll post it on my blog, my Facebook page, my Twitter feed, and I'll link to it on my YouTube channel.
- 9. I'd very much appreciate any mention of the song in your video credits and/or site, blog, social media activities.

## Links that might help

I can't advise you about how to incorporate my audio in your video software. Too many programs out there, for one thing. Here are a few links for several popular video apps.

- [How to add 2 audio](http://support.microsoft.com/en-us/kb/272955) tracks in Windows Movie Maker
- [How to add a sound](https://support.apple.com/kb/PH2255?locale=en_US&viewlocale=en_US) clip in iMovie
- [Adding and removing](http://www.youtube.com/watch?v=f2zKLo2K5s4) audio in Adobe Premier Pro
- [Adding 2nd audio](http://www.youtube.com/watch?v=z0REIJk-Eos) track to Camtasia screencast (video)

**For the latest info about songs I have available for use in YouTube videos, visit: [www.robertpalomo.com/youtube](http://www.robertpalomo.com/youtube)**